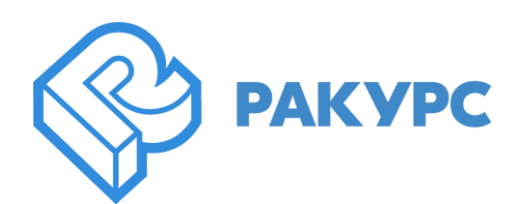

# **PHOTOMOD 7.5.4236-7.51.4520**

## **Набор исправлений**

#### **Фототриангуляция**

Ошибка импорта координат центров проекции из файла ЭВО

#### **Ортотрансформирование и мозаика**

- Ошибка при создании отчета по контролю точности ортофотоплана
- Ошибка, при которой ортофото в GeoMosaic отображалось с дырами
- Ошибка, при которой параметры радиометрической коррекции не применялись к открытому изображению
- Ошибка, при которой предварительный просмотр радиометрической коррекции одного снимка применялся ко всему проекту
- Ошибка отображения имени пореза в окне «Информация о порезе»

### **Цифровые модели рельефа и поверхности**

- Шум при сохранении выделенной части матрицы высот
- Ошибка отображения количества точек в LAS- viewer
- Ошибка при пакетном импорте матриц высот
- Ошибка запуска сглаживающего фильтра матриц высот в распределенной обработке

#### **Стереовекторизация**

- Добавлена функция создания векторов по маршрутам блока
- Ошибка создания буферной зоны для полигона с тремя вершинами
- Несовпадение некоторых цветов между классификатором и векторными объектами

#### **3D моделирование**

Ошибка удаления текстуры на 3D моделях

### **Распределенная обработка**

Ошибка в окне списка доступных GPU для одного устройства

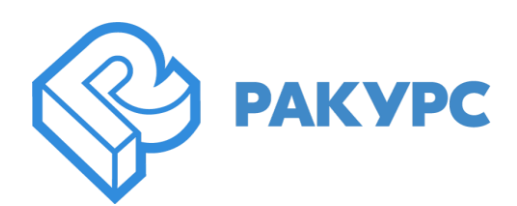

### **PHOTOMOD GeoCalculator**

- Добавлены отсутствующие системы координат в интернациональную Базу данных
- Исправлены неверно указанные номера зон для МСК-87
- Ошибка при пересчете в систему координат МСК-50 зона 1
- Ошибка при установке GeoCalculator и геоидов для компьютеров без установленного ЦФС PHOTOMOD
- Ошибка в единицах измерения координат

#### **Dust Correct**

Ошибка, при которой повреждались загруженные файлы

## **Импорт/Экспорт**

- Ошибка импорта KML и KMZ файлов
- Падение экспорта листов горизонталей
- Ошибка экспорта вертикальных полилиний в DXF